Подписан: Пономарёв Сергей Владимирович<br>DN: C=RU, OU=Исполняющий ото случать сидимированности директора,<br>О=Воронежский филиал ФГБОУ<br>ВО «ГУМРФ имени адмирала С.О.<br>Макарова», CN=Пономарёв Сергей Владимирович. E=director@vrn.gumrf.ru Основание: я подтверждаю этот документ своей удостоверяющей подписью Дата: 2023.08.31 16:33:42+03'00'

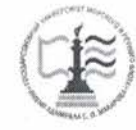

Федеральное агентство морского и речного транспорта Федеральное государственное бюджетное образовательное учреждение высшего образования

«Государственный университет морского и речного флота имени адмирала С.О. Макарова» Воронежский филиал ФГБОУ ВО «ГУМРФ имени адмирала С.О. Макарова»

Кафедра математики, информационных систем и технологий

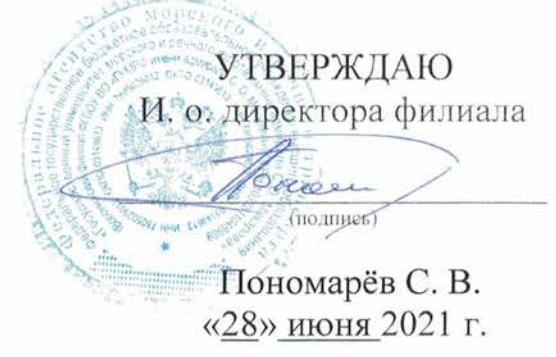

# РАБОЧАЯ ПРОГРАММА ПРАКТИКИ

Вид практики Учебная Тип практики самомительная Направление подготовки \_\_ 09.03.02 Информационные системы и технологии Направленность (профиль) Информационные системы на транспорте Уровень высшего образования \_\_\_\_\_\_\_\_ бакалавриат Форма обучения очная, очно-заочная

### **1. Способ и формы проведения практики**

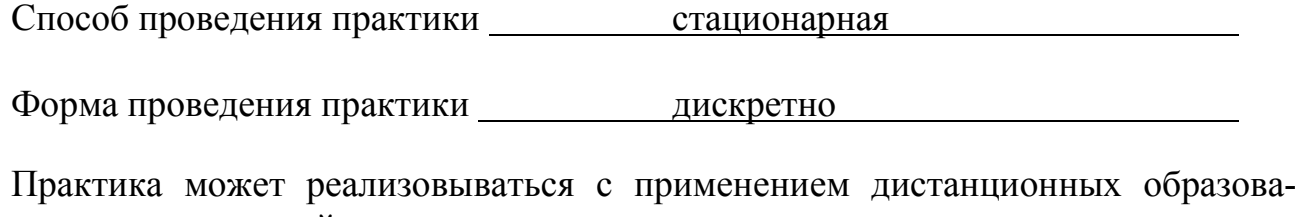

тельных технологий.

Форма промежуточной аттестации: зачет

## **2. Перечень планируемых результатов обучения при прохождении практики, соотнесенные с установленными в ОПОП индикаторами достижения компетенций**

Таблица 1

Планируемые результаты обучения при прохождении практики

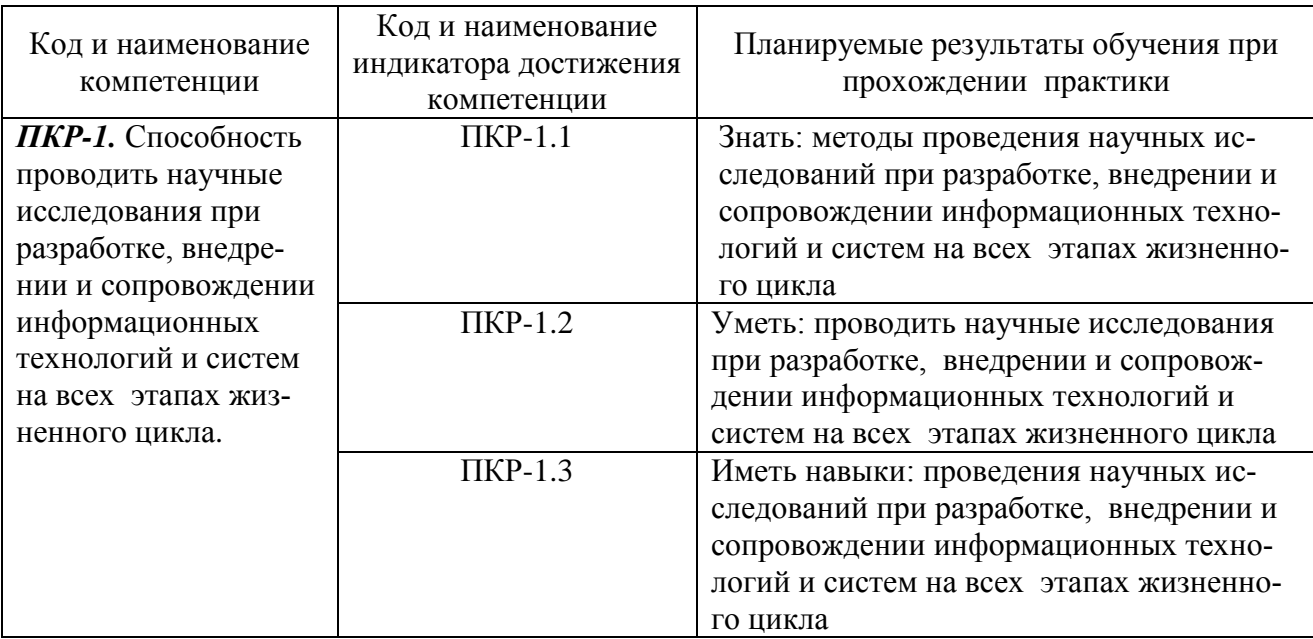

## **3. Место практики в структуре образовательной программы**

Практика относится к обязательной части программы бакалавриата, проводится на 1 курсе во 2 семестре по очной форме обучения.

Цель учебной практики, является закрепление теоретических знаний и получения практических навыков, связанных с организацией профессиональной деятельности.

Данная практика необходима для освоения следующих дисциплин: «Технологии интеллектуального анализа данных», «Стандартизация и унификация информационных технологий», «Основы Data Mining», «Информационные системы логистики», «Геоинформационные технологии», «Автоматизация гидротехнических сооружений и водные пути», «Автоматизация перегрузочного процесса в портах и транспортных терминалах».

### **4. Объем практики в зачетных единицах и ее продолжительности в неделях**

Общая трудоемкость практики составляет 3з.е., 108 час. Продолжительность практики 2 недели.

### **5. Содержание практики**

#### Объем практики по составу

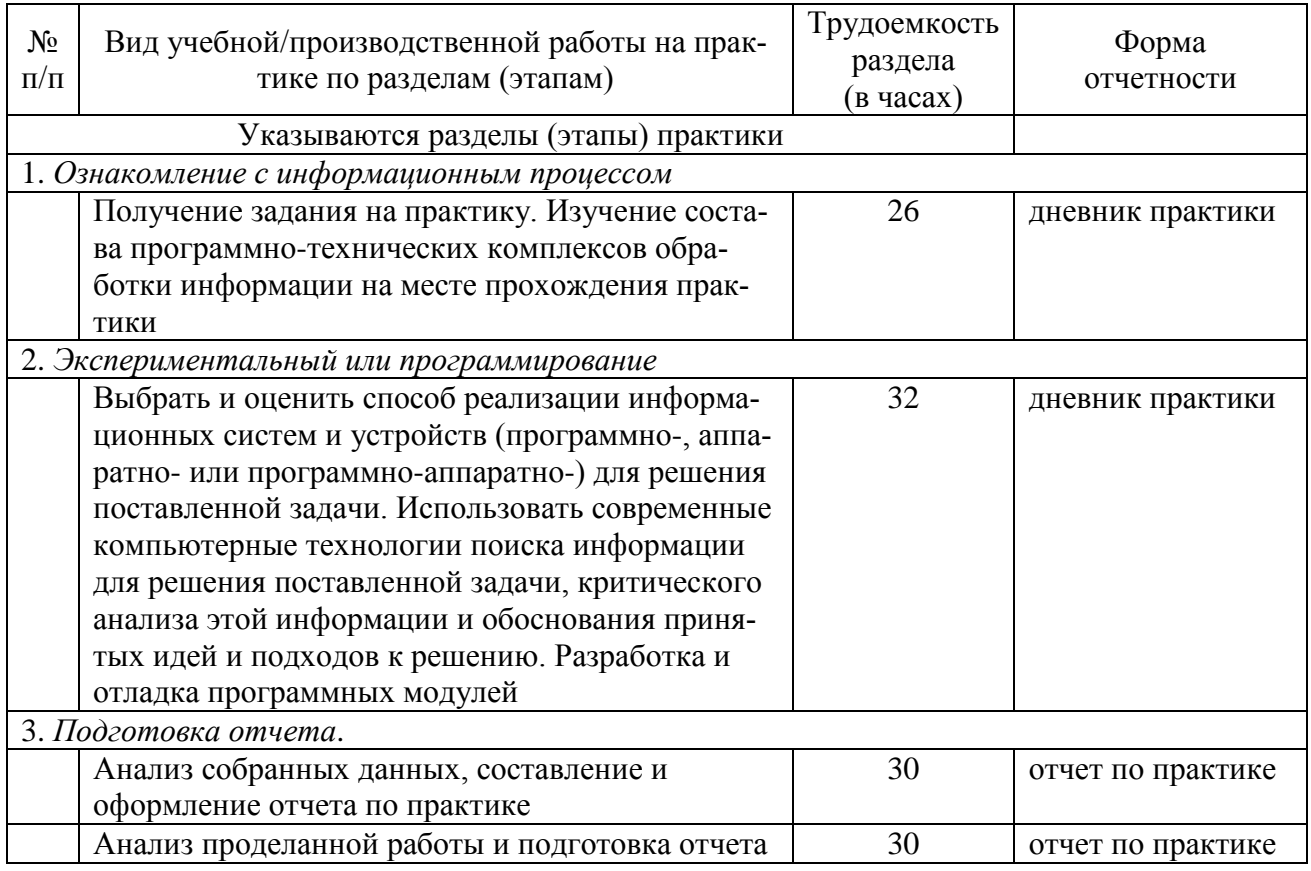

#### **6. Форма отчетности по практике**

Зачет в форме собеседования.

### **7. Фонд оценочных средств для проведения промежуточной аттестации обучающихся по практике**

Приведен в обязательном приложении к программе практики.

# **8. Перечень основной, дополнительной учебной литературы и учебнометодической литературы для самостоятельной работы обучающихся, необходимой для прохождения практики**

Таблица 3

Перечень основной, дополнительной учебной литературы и учебнометодической литературы

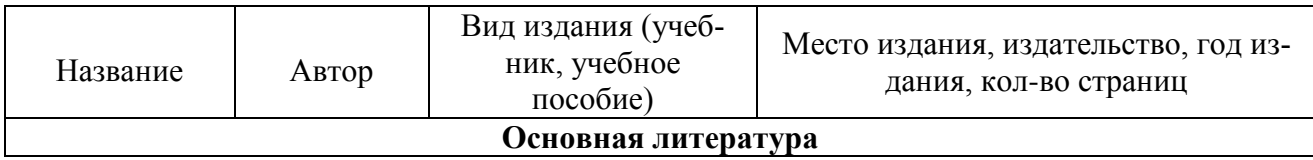

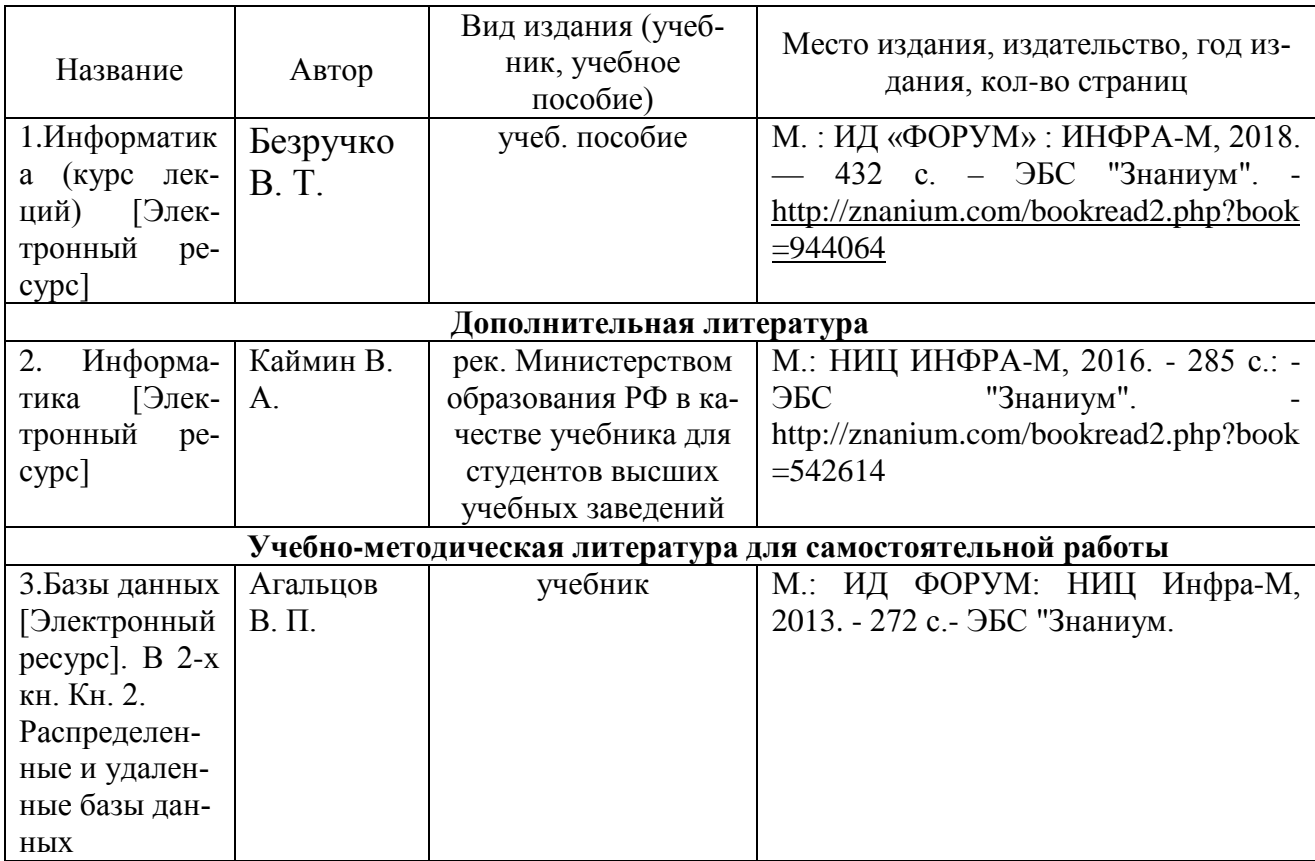

# **9. Перечень современных профессиональных баз данных и информационных справочных систем (при наличии)**

Таблица 4

Перечень современных профессиональных баз данных и информационных справочных систем

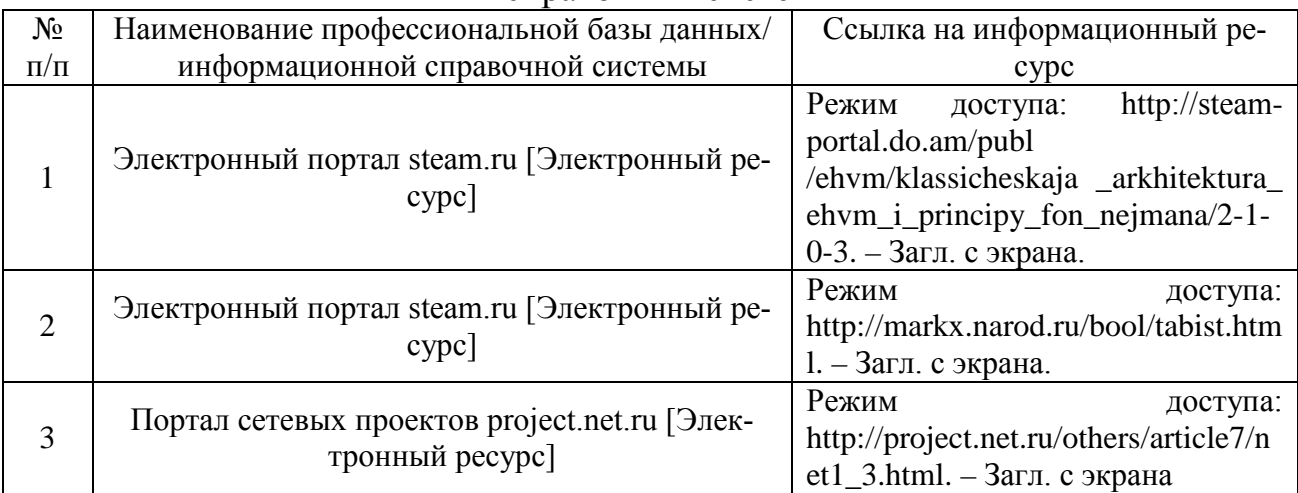

# **10. Перечень лицензионного и свободно распространяемого программного обеспечения**

Таблица 5

Перечень лицензионного и свободно распространяемого программного обеспе-

чения

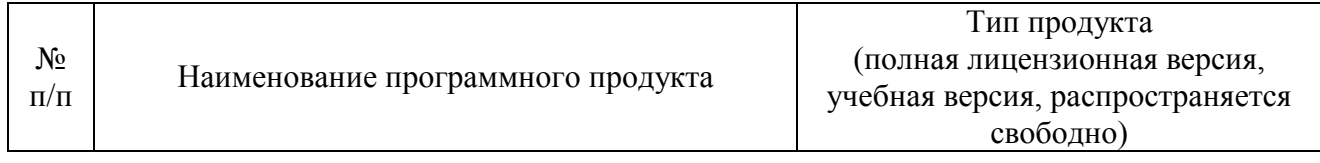

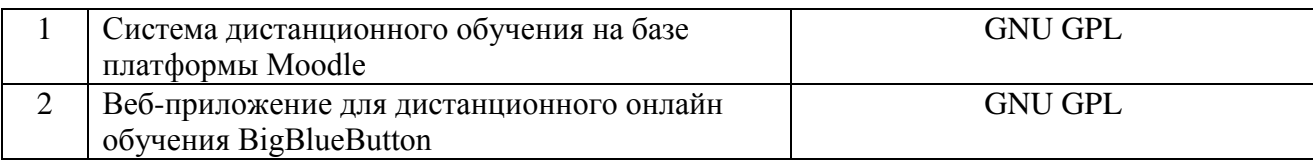

# **11. Описание материально-технической базы, необходимой для осуществления образовательного процесса по практике**

Таблица 6

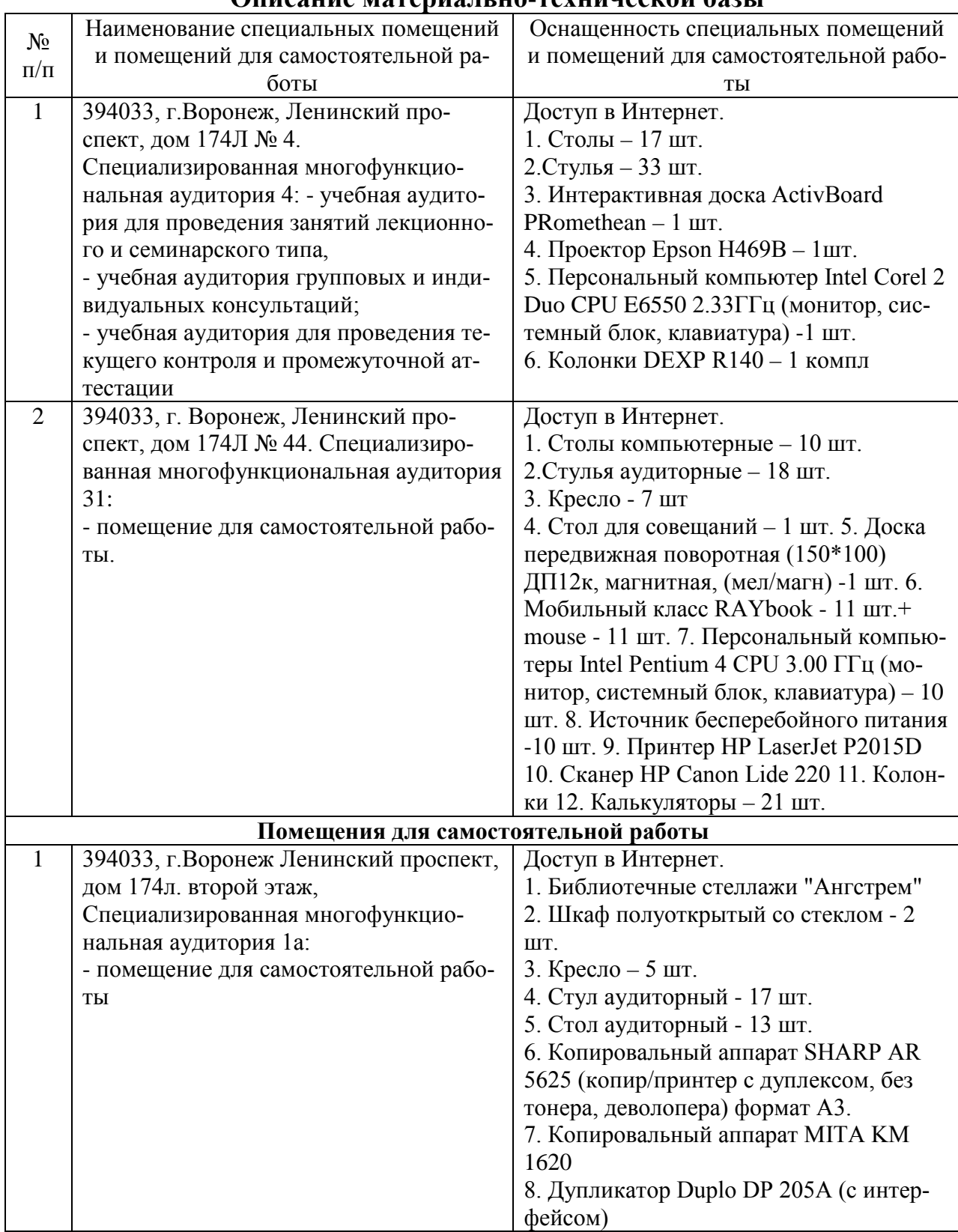

# **Описание материально-технической базы**

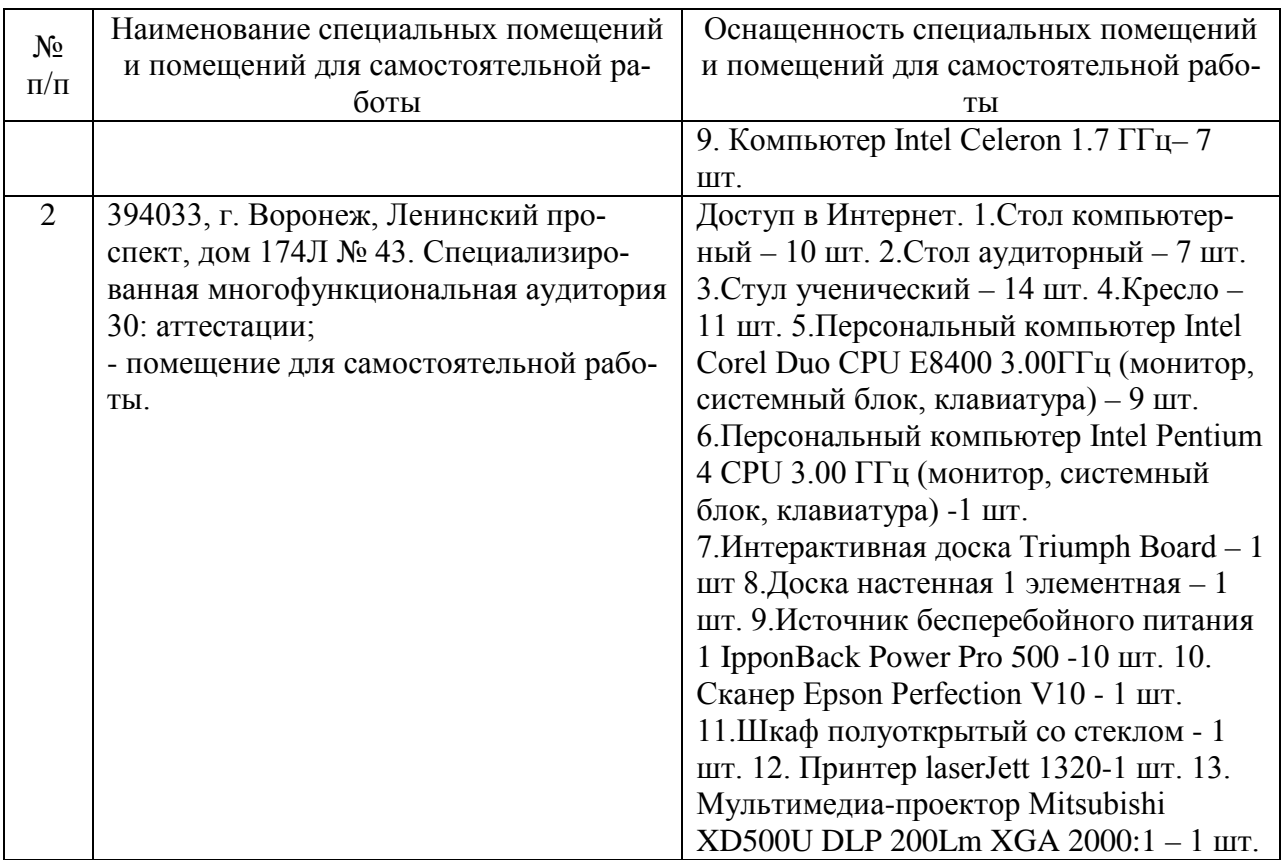

Составитель: Павлов В. А.

Зав. кафедрой: д.т.н., профессор Лапшина М. Л.

Рабочая программа рассмотрена на заседании кафедры математики, информационных систем и технологий и утверждена на 2021/2022 учебный год. Протокол № \_10\_\_ от \_22 июня\_ 2021 г.